LUBELSKI ROCZNIK PEDAGOGICZNY T. XXXVI, z. 4 – 2017

DOI: 10.17951/lrp. 2017.36.4.169

Kamil Wawer

Politechnika Lubelska

# DYDAKTYCZNE WYKORZYSTANIE PROGRAMÓW WSPOMAGAJĄCYCH PROJEKTOWANIE INŻYNIERSKIE

**Streszczenie:** W artykule omówiono wykorzystanie programów typu CAD/CAE do komputerowego wspomagania projektowania oraz obliczeń inżynierskich w procesie nauczania przyszłych inżynierów. Przedstawiono programy z rodziny CAD/CAE oraz opisano proces kształcenia studentów na uczelni wyższej. Wymieniono i omówiono środki dydaktyczne wspomagające nauczanie studentów, a także przybliżono technologię druku 3D oraz inżynierii odwrotnej, które są blisko związane z aplikacjami CAD/CAE.

**Słowa kluczowe:** dydaktyka, środki dydaktyczne, CAD, CAE, druk 3D, inżynieria odwrotna

### WPROWADZENIE

Projektowanie nowoczesnych przedmiotów i podzespołów technicznych wynika z potrzeby zaspokojenia wciąż rosnących potrzeb człowieka przy jednoczesnej poprawie warunków życia. Współczesne tendencje technologiczne zmierzają do miniaturyzacji oraz zwiększania niezawodności urządzeń, co implikuje stosowanie innowacyjnych metod pracy przy konstruowaniu i prototypowaniu nowych rozwiązań technicznych. Aby produkty wytwarzane przez człowieka spełniały współczesne wymogi przydatności, jakości i ergonomii, konieczne jest stałe doskonalenie narzędzi ułatwiających konstruktorom pracę. Ośrodki i biura konstrukcyjne ograniczają klasyczne metody projektowania, realizowane przy deskach kreślarskich, na rzecz zaawansowanego komputerowego oprogramowania. Wpływa to znacząco na wzrost jakości procesu projektowania oraz skrócenie czasu potrzebnego do realizacji nowych projektów. Dodatkowym czynnikiem sprzyjającym stosowaniu komputerowych systemów projektowania jest znaczące

obniżenie kosztów produkcji, w tym optymalizacja przepływu informacji w firmach projektowych czy wytwórczych.

Przykładem takich nowoczesnych systemów projektowych mogą być aplikacje z grupy CAD (ang. Computer Aided Design) oraz CAE (ang. Computer Aided Engineering). Systemy CAD opracowano właśnie z myślą o zastąpieniu tradycyjnych technik kreślarskich. Wykonywane wcześniej rysunki wymagały od inżyniera dodatkowej umiejętności precyzyjnego operowania ołówkiem oraz cierpliwości przy nanoszeniu zmian i poprawek w projekcie. Wzrost powszechności użycia komputerów w każdej dziedzinie życia umożliwił wdrożenie nieskomplikowanej procedury wprowadzania wielokrotnych zmian w projektach.

W praktyce pierwsze systemy CAD były elektronicznymi odpowiednikami desek kreślarskich, przykładnic, krzywików i innych narzędzi rysunkowych. Równolegle z rozwojem przyrządów kreślarskich następował rozwój urządzeń do wykonywania obliczeń matematycznych (Stanisławski 2009, s. 72).

Wdrażanie nowoczesnych narzędzi konstruktorskich w przemyśle jest procesem, który wymaga skutecznej edukacji kadry inżynierskiej. Kluczowa kwestia to zapewnienie odpowiedniej opieki naukowej przyszłym inżynierom już, a może przede wszystkim, na poziomie edukacji uniwersyteckiej. Uczelnie w Polsce oraz prywatne firmy szkoleniowe, na bazie własnych doświadczeń, opracowały autorskie metody kształcenia przyszłych konstruktorów, ukierunkowane na przygotowanie studentów do posługiwania się aplikacjami typu CAD/CAE.

### ISTOTA I KLASYFIKACJA PROGRAMÓW CAD/CAE

Przeznaczeniem programów CAD oraz CAE jest wspomaganie prac konstruktorskich. Aplikacje te należą do grupy programów CIM (ang. Computer Industry Manufacturing), czyli komputerowo zintegrowanego wytwarzania. "CIM można zaklasyfikować jako część systemu zarządzania cyklem życia produktu PLM (Product Life Cycle)" (Sydor 2009, s. 37).

Program CAD jest pakietem narzędzi służących do modelowania geometrii projektowanego przedmiotu, określania znamiennych cech wyrobu, a także tworzenia dokumentacji konstruktorskiej i technologicznej. Rezultatem prac jest wirtualny model produktu. Jest on nośnikiem wszelkich informacji potrzebnych do wykonania projektowanego elementu w rzeczywistości (Skupnik, Markiewicz 2013, s. 90). Ponadto programy CAD są bazą danych produktów znormalizowanych czy modeli materiałów (Sydor 2009, s. 42). Programy do komputerowego wspomagania projektowania umożliwiają konstruktorowi wykonanie symulacji pracy konstrukcji w założonych warunkach eksploatacyjnych.

Należy również odnotować podział programów CAD ze względu na zakres wspomagania prac inżynierskich oraz stopień uniwersalności. Klasyfikacje oprogramowania przedstawiono na rysunku 1.

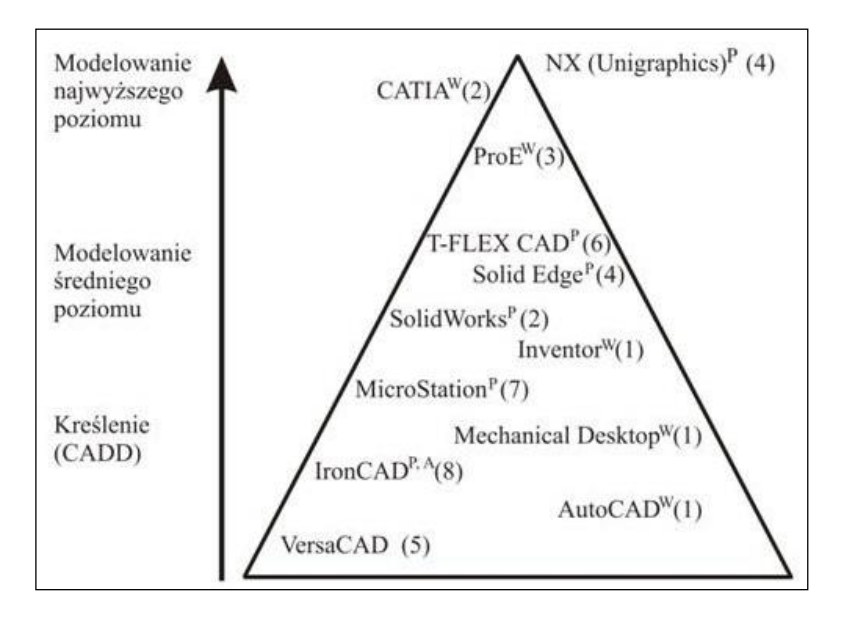

Rysunek 1. Klasyfikacja oprogramowania CAD stosowanego w branży mechanicznej (Sydor 2009, s. 91)

Najprostszymi narzędziami są oprogramowania CADD, czyli wirtualne deski kreślarskie, w których powstają modele 2D. Z kolei najbardziej zaawansowane aplikacje konstruktorskie, zawierające nie tylko narzędzia charakterystyczne dla programów CAD, ale także inne moduły wspomagające prace inżynierów jak CAE, CAM i wiele innych, nazywamy modelerami najwyższego poziomu (Sydor 2009, s. 91).

Przykładem aplikacji niskiego poziomu może być AutoCAD. Jest to program do opracowywania dokumentacji płaskiej w branżach: mechanicznej, budowlanej, elektrycznej i innych. Dzięki otwartej konstrukcji programu możliwe jest tworzenie, na bazie podstawowej wersji aplikacji, nakładek dla specjalistycznych branż, np. AutoCAD Mechanical, AutoCAD Electrical czy AutoCAD Architecture (Sydor 2009, s. 97).

Przykładem innego programu CAD, wspomagającego pracę konstruktorów, może być SolidWorks. Program jest uznany za modeler średniego poziomu. Solid-Works zapewnia wiele możliwości projektowania 3D przy dużej wydajności sprzętowej oraz łatwości obsługi programu. Aplikacja pracuje w trybach: projektowania

części 3D, złożeń, tworzenia dokumentacji, projektowania części blaszanych oraz spawanych. Ponadto program SolidWorks posiada narzędzia automatyzujące projektowanie typowych części maszyn oraz moduł do analiz wytrzymałościowych $^{\rm l}$ .

Kolejną grupą programów, które wspomagają pracę konstruktora, są programy z grupy CAE. Są to aplikacje wspierające inżynierów w zakresie dokonywania obliczeń inżynierskich oraz wizualizacji danych, rozwiązywania zagadnień wytrzymałościowych, termicznych, modalnych (Dębski, Ponieważ, Różyło, Wójcik 2015, s. 9). W tej grupie programów znajdują się aplikacje służące do analizy modeli produktów przy użyciu Metody Elementów Skończonych (ang. FEM – Finite Element Method).

Do rozwiązywania zagadnień natury wytrzymałościowej, termicznej, modalnej, przy użyciu metod numerycznych, przeznaczone są programy z grupy CAE. Opierają one swoje działanie na wykorzystaniu Metody Elementów Skończonych. Koncepcja zakłada, że każdy obszar ciągły zaprojektowanego modelu można aproksymować modelem dyskretnym, złożonym ze skończonej liczby elementów oraz węzłów. Elementy te są zdefiniowane za pomocą tzw. funkcji kształtu, dzięki której możliwe jest określenie wielkości fizycznych, w węzłach elementów, niezbędnych do analizy wytrzymałościowej zaproponowanego modelu. Na podstawie funkcji kształtu tworzy się układ równań różniczkowych. Jego rozwiązanie pozwala na otrzymanie jednoznacznych ustaleń uwzględniających warunki brzegowe (Dębski, Ponieważ, Różyło, Wójcik 2015, s. 9). Przykładowymi dostępnymi pakietami wykorzystującymi MES są Abaqus lub Nastran.

Jak już zostało wspomniane, programy ułatwiające dokonywanie technicznych obliczeń stosowane są na całym świecie i pełnią funkcję "zaawansowanego kalkulatora", niezbędnego w pracy inżyniera. Przykładami takich programów mogą być MATLAB lub MathCAD. Umiejętność obsługi omawianych programów znacząco skraca czas dokonywania obliczeń, co bezpośrednio ma związek z efektywnością projektowania, czyli oszczędnością czasu oraz ograniczeniem kosztów. Ponadto programy te umożliwiają prezentacje otrzymanych wyników obliczeń w postaci m.in. wykresów 2D i 3D opatrzonych legendą definiowaną przez użytkownika. Znamienną cechą takich programów jest modułowość. Istnieje możliwość dostosowania funkcji programu do potrzeb inżyniera przez dołączanie dodatków, np. MATLAB – SIMULINK.

Używając programów CAD w połączeniu z możliwościami technologicznymi komputerów oraz programami do wspomagania obliczeń inżynierskich, konstruktor może przeanalizować i ocenić poprawność działania konstrukcji bez konieczności przeprowadzania kosztownych badań laboratoryjnych wraz z wytwarzaniem proto-

<sup>&</sup>lt;sup>1</sup> http://www.solidworks.pl/produkty/3d-cad/pakiety/solidworks-standard [dostęp: 06.02.16].

typu. Należy zwrócić uwagę na fakt, że system CAD pozostaje sprzężony w sposób dwukierunkowy z innymi typami programów, m.in. z CAE czy CAM (Sydor 2009, s. 42). W nowoczesnych systemach wspomagających projektowanie zauważalna jest tendencja do integrowania narzędzi do modelowania geometrycznego CAD z systemami do obliczeniowej analizy projektowanych konstrukcji. Integracja taka umożliwia ocenę różnych wariantów rozwiązań. W projektowaniu analiza obliczeniowa konstrukcji dotyczy zazwyczaj badania zjawisk natury wytrzymałościowej, do którego najczęściej używa się systemów opartych na Metodzie Elementów Skończonych (Chebus 2000, s. 115). Rosnące wymagania konsumentów, a także zwiększona konkurencja na rynku wymuszają na firmach konstrukcyjnych oraz produkcyjnych implementowanie innowacyjnych rozwiązań w zakresie wykorzystywanych technologii projektowania oraz prototypowania. Aby efektywnie wdrożyć innowacje techniczne, potrzeba wysoko wykwalifikowanej i kompetentnej kadry inżynierskiej. Bazą wiedzy stają się umiejętności obsługi programów z grupy CAD oraz CAE. Obecnie jest to warunek zatrudnienia w pracowniach projektowych.

## ETAPY NAUCZANIA STUDENTÓW W ZAKRESIE PROGRAMÓW INŻYNIERSKICH

Kształceniem w zakresie CAD/CAE zajmują się przede wszystkim uczelnie techniczne. Wiele z nich oferuje nie tylko naukę tych zagadnień w ramach studiów, ale także dodatkowych szkoleń. Wszystkie takie inicjatywy mają na celu dostosowanie przyszłego inżyniera do potrzeb rynku pracy. Kształcenie w zakresie technologii CAD/CAE jest zatem kluczowym czynnikiem sukcesu edukacji technicznej.

Proces kształcenia konstruktorów podzielony jest na etapy. Pierwszym jest przyswojenie zasad tworzenia i odczytywania rysunku technicznego oraz wprawne posługiwanie się geometrią wykreślną. Ćwiczenia projektowe z tych zakresów na uczelniach technicznych zwyczajowo realizowane są przy użyciu papieru, ołówków oraz desek kreślarskich. Ten tradycyjny sposób zdobywania umiejętności podyktowany jest dwiema determinantami. Pierwsza to wyrobienie w studentach wyobraźni przestrzennej, która jest podstawą dalszych prac przyszłych konstruktorów, zaś druga – wykształcenie umiejętności świadomego stosowania zasad rysunku technicznego, matematyki, mechaniki, wytrzymałości materiałów czy inżynierii materiałowej. Możliwości takich nie stwarza w odpowiednim stopniu praca z komputerem. Programy wspomagające projektowanie mają wbudowane moduły automatycznego generowania dokumentacji płaskiej, co może sprzyjać bezkrytycznemu akceptowaniu wyników zaprogramowanego algorytmu programu.

Po zapoznaniu się studenta z podstawowymi zasadami można przejść do drugiej fazy – wprowadzenia do komputerowego wspomagania projektowania prac inżynierskich. Etap ten jest wstępnym (pierwszym) kontaktem studenta z programami typu CAD oraz CAE. Na tym poziomie przyszły konstruktor poznaje przeznaczenie oraz podział programów, ich budowę, podstawowe opcje: sterowanie widokiem przestrzeni projektowej, dostosowanie interfejsu programu do potrzeb użytkownika czy możliwość współpracy z innymi programami. Studenci tworzą pierwsze założenia projektowe oraz poznają podstawowe narzędzia modelowania bryłowego. Projektowanie rozpoczyna się od zdefiniowania złożeń zespołów funkcjonalnych i generowania na ich podstawie dokumentacji płaskiej. Omawiane są również zasadnicze zjawiska w analizach wytrzymałościowych oraz wykonywane pierwsze obliczenia inżynierskie. Należy zwrócić uwagę na element koncentrowania uwagi studenta na obsłudze samego programu i jego możliwościach. Dlatego w fazie początkowej wykonywane są ćwiczenia, w których nieistotne stają się realne dane dla projektowanego mechanizmu, ale zwraca się uwagę na metodę rozwiązania problemu za pomocą aplikacji, w tym umiejętności definiowania procesów fizycznych opisywanych za pomocą modeli matematycznych.

Kolejnym etapem nauki programów CAD/CAE jest działanie opierające się na zdefiniowanych problemach inżynierskich. Używając zaawansowanych aplikacji, student nabywa wiedzę i umiejętności odwzorowania modelu badanego zjawiska. Nabiera doświadczenia oraz zaczyna dostrzegać pewne algorytmy działania, które umożliwiają podanie poprawnego rozwiązania danego problemu. Uczestnicząc w tak zaprojektowanych i prowadzonych ćwiczeniach, student ma możliwość logicznego wnioskowania oraz docierania do rozwiązania, wykorzystując inne parametry budowanego modelu. Wszystkie rozważane rozwiązania mogą okazać się prawidłowe i od użytkownika zależy, który z nich będzie najwierniej odwzorowywał rzeczywistość i spełniał wstępne założenia. Na tym etapie nauki program staje się środkiem do rozwiązania interesującego zagadnienia. Etap ten pogłębia również wiedzę użytkownika z zakresu obsługi programów.

### ŚRODKI DYDAKTYCZNE W NAUCZANIU PROGRAMÓW WSPOMAGAJĄCYCH PRACE KONSTRUKTORSKIE

W procesie kształcenia inżynierów z zakresu obsługi programów CAD/CAE wykorzystuje się kilka środków dydaktycznych. Każdy z nich cechuje inny sposób oddziaływania na potrzeby edukacyjne studenta i wymaga różnego stopnia samodzielności w zdobywaniu wiedzy i doświadczenia projektowego.

Pierwszym sposobem kształcenia inżynierów jest kurs stacjonarny. Zajęcia prowadzone są przy użyciu komputerów pod opieką wykwalifikowanej kadry. Nauka polega na wykonywaniu przez prowadzącego ćwiczeń i omawianiu ich, z wykorzystaniem rzutnika dla wizualizacji przykładów. Uczniowie zapoznają się z procedurą obsługi programów. Ich zadaniem jest samodzielna replikacja omawianych problemów na swoich stanowiskach. Kłopoty i niejasności studenci zgłaszają prowadzącemu. Zaletą takiego postępowania jest możliwość natychmiastowej konsultacji oraz indywidualizacja procesu kształcenia. Taki sposób przekazywania wiedzy stosowany jest w większości uczelni technicznych oraz prywatnych firm szkoleniowych. Dla studentów opanowanie nowego oprogramowania z setkami poleceń i przycisków jest jednak dużym wyzwaniem (Michaud 2015, s. 11).

Drugim środkiem dydaktycznym są książki z ćwiczeniami do samodzielnego wykonania. Podręczniki takie są tworzone z myślą o studentach, którzy preferują naukę programów w domu, w nielimitowanym czasie. W książkach odnajdujemy wyczerpujące opisy procedur obsługi programu oraz ilustracje oczekiwanych wyników pracy. Autorzy skryptów dobierają ćwiczenia w taki sposób, aby student mógł w pełni wykorzystać możliwości, jakie daje program. Posługując się skryptem, student ma możliwość samodzielnego sformułowania wniosków dotyczących pracy nad projektem. Wadą takiego rozwiązania jest dość szybka dezaktualizacja ćwiczeń, będąca wynikiem ciągłego rozwoju i wzbogacania aplikacji o nowe funkcje i narzędzia. Z tego powodu podręczniki opisujące działanie aplikacji dotyczą konkretnych wersji programów.

Trzecim środkiem dydaktycznym są multimedialne samouczki dołączone do konkretnego oprogramowania. Producenci programów CAD oraz CAE udostępniają na swoich stronach internetowych tzw. ścieżki edukacyjne. Po zrealizowaniu zadań wyznaczonych przez autorów samouczka użytkownik powinien samodzielnie obsługiwać podstawowe funkcje programu. Jednak nauka z pomocą samouczków jest odtwórcza. Instrukcje zawierają szczegółowe informacje dotyczące wykonania omawianego ćwiczenia wraz z komentarzem autorów. Tak zaprojektowany samouczek nie sprzyja poszukiwaniu indywidualnych rozwiązań problemu konstrukcyjnego. Warto w tym miejscu zwrócić uwagę na aspekt finansowy. Tego rodzaju pomoce często są bezpłatne. Oczekiwanym efektem wykorzystania samouczka jest projekt ściśle opisanego wyrobu. Dla przykładu – efektem ścieżki edukacyjnej w programie Solid Edge jest zaprojektowanie wszystkich części oraz złożenie śruby mikrometrycznej wraz z wygenerowaniem dokumentacji płaskiej.

Obecnie popularne staje się organizowanie wirtualnych konferencji przez firmy dostarczające oprogramowanie. Podczas takiego spotkania użytkownicy mają możliwość zapytania autorów programów o dowolną kwestię związaną z obsługą studiowanego programu. Bardzo często wzięcie udziału w takiej konferencji jest bezpłatne, a zapis przebiegu rozmów można w dowolnym momencie odtworzyć.

Innym przykładem środka dydaktycznego może być strona internetowa z odtwarzaniem strumieniowym. Na stronie trenerzy prowadzą wideoblogi z zakresu obsługi programów CAD/CAE. Autorzy filmów omawiają nietypowe zagadnienia techniczne, które należy rozwiązać za pomocą używanego oprogramowania. Twórcy dokonują szczegółowej analizy problemu oraz prezentują rozwiązania wraz z możliwymi do osiągnięcia rezultatami. Bardzo często dochodzi do dyskusji między słuchaczami a autorem filmów instruktażowych. Następuje wymiana opinii dotyczących omawianego zagadnienia. Taka forma edukacji, ze względu na łatwy dostęp, staje się coraz popularniejsza wśród studentów kierunków inżynierskich.

### NAUCZANIE INNOWACYJNYCH TECHNOLOGII DRUKOWANIA I SKANOWANIA 3D ZINTEGROWANYCH Z PROGRAMAMI CAD/CAE

Konkurencja na rynku oraz rosnące wymagania klientów zmuszają przedsiębiorstwa do prototypowania oraz wykonywania podzespołów taniej i w krótszym czasie. Zróżnicowane potrzeby klientów wymagają od zakładów przemysłowych szybkiego przezbrajania narzędzi w parku maszynowym oraz skrócenia cykli produkcyjnych przy niższym koszcie. Wychodząc na przeciw tym, nierzadko sprzecznym, oczekiwaniom, firmy inwestują w specjalistyczne oprogramowania CAD/CAE, umożliwiające dokonywanie symulacji procesu eksploatacyjnego obiektu technicznego.

Prototyp podzespołu podlega badaniom eksperymentalnym w warunkach zbliżonych do eksploatacyjnych. Badania te mają na celu sprawdzenie poprawności działania, wykrycie ewentualnych błędów konstrukcyjnych i w konsekwencji ich wyeliminowaniu. Badanie prototypu jest ważnym elementem procesu konstruowania. Na podstawie uzyskanych wyników udoskonala się rozwiązanie konstrukcyjne, a nierzadko zmienia koncepcję lub założenia konstrukcyjne (Dietriech 1999, s. 22).

Model maszyny możemy wytworzyć w sposób klasyczny oraz nowoczesny. Metoda klasyczna to wykonanie prototypu za pomocą standardowych i powszechnie stosowanych technik wytwórczych z użyciem materiałów przeznaczonych do takiej właśnie produkcji. Czas oczekiwania na wytworzenie takiego modelu wynosi kilka tygodni. Należy zwrócić uwagę na fakt, że wytworzenie prototypu tradycyjnymi metodami generuje wysokie koszty finansowe.

Metody nowoczesne wykorzystują technologię przyrostową (addytywną) z jednoczesnym użyciem oprogramowania CAD. Wyroby wykonane przy użyciu tej technologii tworzone są warstwa po warstwie, w odpowiednim układzie, najczęściej wzdłuż osi Z, na podstawie modelu 3D zaprojektowanego w środowisku CAD. W zależności od rodzaju wybranej techniki wytwarzania produkt może być wykonywany w kierunku narastania poszczególnych warstw od dołu do góry lub odwrotnie. Materiałem wejściowym, z którego wytwarzane się wyroby metodą przyrostową, są głównie tworzywa polimerowe, niekiedy z dodatkowymi składnikami naturalnymi (drewno), mineralnymi (kreda, talk). Istnieją również metody, w których materiałem spajającym są metale. Technologia wytwarzania tego rodzaju produktów jest ściśle związana z technikami opisywanymi w literaturze angielskojęzycznej, jako: *rapid prototyping*, *rapid tooling* oraz *rapid manufacturing* (Klepka, Białasz 2015, s. 94).

Jedną z zalet zastosowania tej technologii jest niski koszt wytworzenia prototypu. Wykorzystanie tej technologii jest tanie nawet w przypadku produkcji jednostkowej modeli. Kolejnym aspektem, na który należy zwrócić uwagę, jest czas wytworzenia komponentów prototypu. Wytworzenie jednostkowych elementów trwa od kilku godzin do kilku dni.

Umiejętności posługiwania się technologią druku 3D przez studentów jest dodatkowym atutem, który często ma wpływ na decyzje o zatrudnieniu inżyniera w przedsiębiorstwie konstrukcyjnym. Podczas nauki projektowania wykonanie taniego prototypu, za pomocą metod przyrostowych, jest okazją do samodzielnej weryfikacji wyników prac projektowych. Wykonanie modelu umożliwia dość proste wprowadzanie poprawek w wirtualnym modelu w środowisku CAD.

Inżynieria odwrotna (ang. *reverse engineering*) jest procesem mającym na celu szybkie stworzenie, na podstawie modelu fizycznego, dokumentacji 3D. Konstruktor może wizualizować wirtualny model na dwa sposoby: klasycznie – projektując, oraz sięgając po inżynierię odwrotną. W klasycznym procesie idea powstaje w wyobraźni konstruktora, która jest definiowana z wykorzystaniem nowoczesnych technologii CAD/CAE. W przypadku wykorzystania inżynierii odwrotnej proces modelownia jest poprzedzony analizą oraz skanowaniem 3D, a następnie zapisywany do postaci chmury punktów. Chmura jest zbiorem niezbędnych informacji, na podstawie których istnieje możliwość utworzenia w pełni sparametryzowanego, edytowalnego modelu wirtualnego. Importując utworzony model do środowiska CAD, można wykonać modyfikację oraz dokumentację płaską obiektu (Ferdynus, Imieliński 2013).

Inżynieria odwrotna znajduje powszechne zastosowanie w procesie projektowania oraz eksploatacji urządzeń technicznych. Należy zwrócić uwagę na fakt, że jeszcze kilka lat temu skanery 3D były na rynku nowością, do której inżynierowie odnosili się z dystansem oraz sceptycyzmem. Obecnie w przedsiębiorstwach produkcyjnych inżynieria odwrotna staje się standardem w projektowaniu obiektów technicznych.

Podstawową trudnością, z którą spotykają się konstruktorzy przy pracach modyfikacji istniejących projektów jest brak oryginalnej dokumentacji technicznej. Pomocą w rozwiązaniu takiej niedogodnej sytuacji jest procedura skanowania 3D. Stworzony wirtualny model jest modyfikowalny wymiarowo, geometrycznie i materiałowo.

Inny problemem projektowy, w którym inżynieria odwrotna wspomaga prace konstruktorskie, to pomiar odchyłek wymiarów modelu. Rozwiązaniem jest zeskanowanie rzeczywistego wyrobu, zapisanie w pamięci programu komputerowego pod postacią chmury punktów i naniesienie utworzonych punktów na bazowy wyrób w przestrzeni projektowej aplikacji CAD. W ten sposób zostaje utworzona mapa odchyłek. Takie działanie pozwala na jednoznaczne określenie i porównanie kształtu obu modeli wraz z uwzględnieniem analizy dowolnie wybranego przekroju bądź punktu. Odchyłki kształtu widoczne są w postaci kolorowych obszarów symbolizujących dodatnie bądź ujemne odchyłki wymiarów.

Kolejnym aspektem, w którym wykorzystuje się inżynierię odwrotną, jest analiza ludzkiego ciała. Jeszcze niedawno pomiary takie były bardzo trudne do przeprowadzenia. Wykorzystywano metodę kontaktową, ale skuteczność pomiarowa była niezwykle ograniczona. Skanowanie żywego człowieka jest procesem specyficznym i trudnym zarówno dla operatora skanera, jak i dla osoby skanowanej (Konieczny 2012). Skanowanie ludzkiego ciała przydaje się w wielu obszarach życia. Popularne staje się implementowanie map twarzy aktorów w przemyśle filmowym lub w branży rozrywki elektronicznej. Ponadto mapy ciała wykorzystywane są do analizy ruchu w naukach medycznych oraz rekonstrukcji wyglądu w kryminalistyce.

Inną interesującą możliwością tej technologii jest digitalizacja obiektowa. Skanowanie 3D umożliwia utrwalenie w formie cyfrowej wyglądu dzieł sztuki, samochodów, mebli, ale również całych przestrzeni, np. zabytkowych wnętrz, ogrodów, ruin dawnych budowli. Posiadając cyfrowe obrazy, mamy możliwość wytworzenia modyfikowalnego "wirtualnego świata". Aplikacje umożliwiają prace studyjne nad cennymi obiektami bez ich dotykania.

Ciekawym przejawem zastosowania inżynierii odwrotnej jest stomatologia. W tworzeniu protez i implantów zębów pomaga skanowanie trójwymiarowe. Prace takie są wykonywane dzięki specjalnej konstrukcji skanerów oraz odpowiedniego oprogramowania.

W praktyce inżynierskiej możemy odnaleźć więcej zastosowań skanowania 3D. Opanowanie umiejętności posługiwania się tą technologią przez studentów wydaje się obecnie niezbędne, często decyduje o zatrudnieniu inżyniera w przedsiębiorstwie konstrukcyjnym. Podczas nauki projektowania wykonanie taniego prototypu za pomocą metod przyrostowych jest okazją do samodzielnej weryfikacji wyników prac projektowych. Dodatkowym atutem odtwarzania istniejących obiektów z wykorzystaniem technologii 3D jest możliwości doskonalenia konstrukcji lub dostosowywania do określonych potrzeb.

#### PODSUMOWANIE

Stosowanie programów do komputerowego wspomagania projektowania oraz komputerowego wspomagania obliczeń inżynierskich jest obecnie standardem w przedsiębiorstwach konstrukcyjnych oraz produkcyjnych. Z praktyki dydaktycznej wiadomo, że już na wstępnym etapie kształcenia przyszłych inżynierów wprowadzanie programów wspomagających jest istotne ze względu na konieczność nabywania doświadczenia i umiejętności. Główną ideą działania programów CAD jest wspomaganie zapisu pomysłu konstruktora w środowisku wirtualnym przy określaniu minimum niezbędnych informacji do wytworzenia i jednoznacznego określenia projektowanego produktu. Uzupełnieniem nowoczesnych metod projektowych zaczyna być inżynieria odwrotna. W przeciwieństwie do technologii CAD/CAE, która stała się standardem, inżynieria odwrotna oraz drukowanie 3D jest nowością powoli znajdującą aprobatę wśród konstruktorów.

Możliwości szybkiego prototypowania części maszyn wraz z użyciem programów do komputerowego wspomagania projektowania pozwalają na znaczące redukcje kosztów oraz skrócenie czasu oczekiwania na wykonanie niezbędnych prototypów służących do badań eksploatacyjnych produktów. Ponadto użycie skanerów 3D otwiera przed konstruktorem możliwości stworzenia modeli 3D rzeczywistych obiektów technicznych. Analizując chmurę punktów utworzonych podczas skanowania, konstruktor może prześledzić geometrię modelu i stosowanie ją zmodyfikować do własnych potrzeb, posługując się programami typu CAD.

#### LITERATURA

- Chlebus E., 2000, *Techniki Komputerowe CAx w inżynierii produkcji*. Warszawa, Wydawnictwo Naukowo Techniczne.
- Dębski H., Ponieważ G., Różyło P., Wójcik A., 2015, *Podstawy metody elementów skończonych – przykłady obliczeń numerycznych w programie Abaqus*. Lublin, Politechnika Lubelska.
- Dietrich M., 1999, *Podstawy konstrukcji maszyn tom I*. Warszawa, Wydawnictwo Naukowo Techniczne.
- Ferdynus M., Imieliński K., 2013, *Zastosowanie technik inżynierii odwrotnej w modelowaniu powierzchniowym na przykładzie projektu bocznego lusterka samo-*

*chodowego*. W: J. Jonak (red.), *Systemy CAD/MES w zastosowaniach praktycznych cz.1*. Lublin, Politechnika Lubelska.

- Klepka T., Białasz S., 2015, *Charakterystyka technologii wytwarzania przyrostowego*. W: *Nowoczesne materiały polimerowe i ich przetwórstwo: część 2*. Lublin, Politechnika Lubelska.
- Konieczny R., 2012, *Techniki pomiarów optycznych w inżynierii odwrotnej*. Poznań, A.R. Comprint.
- Michaud M., 2015, *CATIA Narzędzia i moduły*. Gliwice, Wydawnictwo Helion.
- Skupnik D., Markiewicz R., 2013, *Rysunek techniczny maszynowy i komputerowy zapis konstrukcji*. Warszawa, Wydawnictwo Nauka i Technika.
- Stanisławski M., 2009, *Komputerowe wspomaganie projektowania i analiz*. "CADraport.pl", nr 07(08), 72.
- Sydor M., 2009, *Wprowadzenie do CAD. Podstawy komputerowo wspomaganego projektowania*. Warszawa, PWN.

#### **NETOGRAFIA**

http://www.solidworks.pl/produkty/3d-cad/pakiety/solidworks-standard/ [dostęp: 06.02.2016].

#### EDUCATIONAL USE OF PROGRAMS SUPPORTING DESIGN ENGINEERING

**Abstract:** The paper presents the profile of Computer Aided Design (CAD) and Computer Aided Engineering (CAE) programs in the student teaching process. There are presented the CAD/ CAE programs and the teaching process at the technical university is described. Teaching aids, which support teaching of students, are listed and explained. It is described the 3D printing and reverse engineering technology, which closely correspond with the CAD/CAE programs.

**Keywords:** teaching, teaching materials, CAD, CAE, 3D printing, reverse engineering